# **Addendum to HH2 User Manual Version 4.0 for SM300**

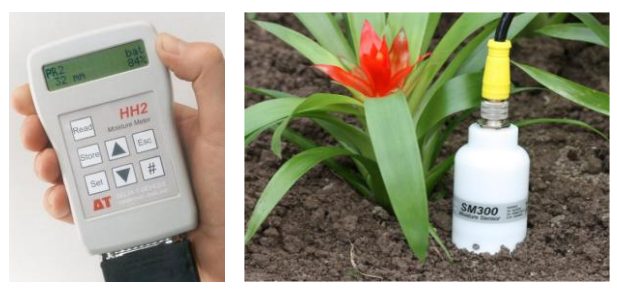

Please keep this document with your HH2 User Manual.

# **SM300 Sensor readings**

Support for SM300 requires HH2 Firmware version 2.5 and HH2Read version 2.5 or later.

Please note:

#### *The HH2 does not read SM300 temperature readings*

This is because SM300 temperature sensor has a slow response time and is unsuitable for instantaneous temperature measurements'

Support for the SM300 is exactly the same the support for the ML2, ML2x and SM200 - described in the HH2 User Manual.

#### **To select the SM300 for the next reading:**

Press **Set** at the start-up or readings screen to display the Options menu. Scroll down to **Device** using the up ▲and down ▼ keys and press Set.

Scroll down to **SM300** using the up and down keys and press Set.

Press Read to take a reading.

## **How to upgrade your HH2**

Support for SM300 is provided in version 2.5 of the HH2 firmware and version 2.5 of the PC software HH2Read.

Older versions of the HH2 Moisture Meter can be upgraded to work with the SM300 –

see HH2 upgrades section in our price list for details. This requires the HH2 to be sent back to Delta-T or our distributor.

### **Which version do I have?**

To check which version of HH2Read that you currently have, run HH2Read on your PC and select **Help, About.** 

To check which version of firmware in the HH2 connect it to your PC via e.g. COM1 and select the **Version** button in HH2Read

### **Upgrade Options**

1) **Complete upgrade**. This upgrades both HH2 firmware and PC software and is the best option.

Either return your HH2 to Delta-T for an **HH2 factory upgrade** or ask you local distributor to do it. Contact us for prices and shipping instructions.

2) **Partial upgrade for HH2Read only**: Download HH2Read version 2.5 or later from the Delta-T website or the Delta-T Software and Manuals CD Issue 3 or later.

This option provides a SM300 linearisation table **SM300.lin** which you install into the HH2 meter using the HH2Read PC software.

It is not difficult. Disadvantages are:

a. the SM300 table displaces an existing table in the HH2, so the HH2 doesn't offer the **SM300** in the **Device** menu: you have to select **ML1** instead.

b. each time your HH2 battery goes flat for more than 30 seconds you will have to reinstall the SM300 linearisation table.

3) **No upgrade**: It is possible to use an SM300 with earlier versions of the HH2Read: create your own linearization table file and load it into the HH2 using HH2Read.

The disadvantages are the same as Partial upgrade (above), plus you also have to create your own linearization table file.

See also:

**Support for the SM300 Soil Moisture Sensor with an HH2, available on our** website and on the Delta-t Software and Manuals CD Issue 3.

*Linearisation Tables Format* on page 76 of *HH2 User Manual* version 4.0